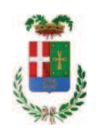

# PROVINCIA DI COMO

## SETTORE OPERE PUBBLICHE DI VIABILITA PREVENZIONE ESPROPRI E CONCESSIONI **SERVIZIO LAVORI PUBBLICI**

### DETERMINAZIONE N. 572 / 2018

## OGGETTO: LAVORI DI MANUTENZIONE ORDINARIA DEL VERDE - ANNO 2017 -ZONE 7 E 10. IMPORTO PROGETTO EURO 52.520.00. CIG ZF5235F822 RETTIFICA DETERMINA N. 436 DEL 04.05.2018.

### **IL RESPONSABILE**

class. 11.15.02 fasc. 51/2017

Premesso che:

- con deliberazione in data 16.11.2017 n. 89, come modificata con deliberazione n. 126 del 14/12/2017, il Presidente ha approvato il progetto definitivo/esecutivo dell'intervento avente ad oggetto "Lavori di manutenzione ordinaria del verde - ANNO 2017 - ZONE 7 E 10" dell'importo complessivo di Euro 52.520,00 con il seguente quadro economico:

 $0.3010000$ 

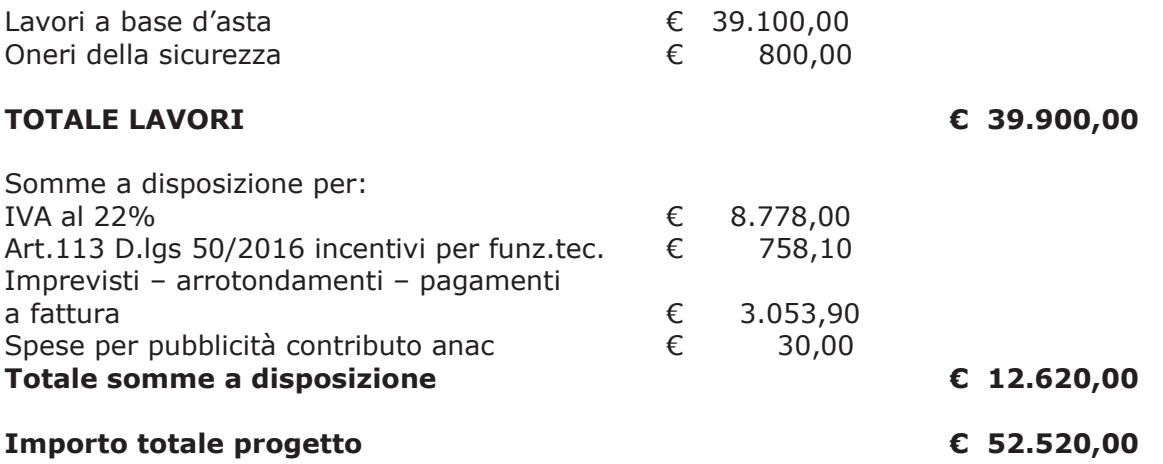

- l'importo di progetto di Euro 52.520,00 è previsto nel Bilancio 2017 Missione 10 Programma 05 al Cap. 11500/5 Codice del Piano dei Conti 1030209 ed è finanziato con fondi frontalieri;

- con provvedimento dirigenziale n. 1090 del 19/12/2017 si determinava, ai sensi dell'art. 32 del D.Lgs. 50/2016, di procedere all'affidamento dei lavori in argomento mediante affidamento diretto,-previa acquisizione di preventivi da almeno tre **operatori**, da acquisire tramite utilizzo della piattaforma telematica di e-procurement SINTEL realizzata da ARCA centrale di committenza di Regione Lombardia, in conformità all'art. 58 del D.Lqs. 50/2016;

- a seguito della procedura di acquisiszione preventivi svolta sulla piattaforma di eprocurement Sintel, con determinazione dirigenziale n. 436 del 04.05.2018 si stabiliva;

1) di approvare il rapporto dell' Ufficio Tecnico Provinciale Settore Viabilità Servizio Manutenzione prot. n. 13991 del 12/04/2018, con il quale ha trasmesso il Report della procedura ID n. 95305115 espletata tramite Sintel;

2) di procedere all'affidamento dei lavori in oggetto a favore dell'impresa GRANDI LAVORI TAGLIABUE srl con sede in Via Luigi Manara n. 23 - 22036 ERBA (PI e C.F. 01564590139), con l'offerto ribasso del 8,00% considerato congruosull'importo negoziabile a base di gara di Euro 39,100,00 per un importo di Euro 38.300,00 aumentato degli oneri di sicurezza di Euro 800,00 e, guindi, per un importo netto contrattuale di Euro 39.100,00 (oltre IVA) ed un importo lordo di Euro 47.702,00 (IVA compresa):

3) di ritenere legittimo l'affidamento dei lavori in argomento ai sensi del disposto dell'art 36 comma 2 lett. a) del Dlgs 50/2016;

4) di affidare, quindi, i lavori in argomento a favore all'impresa **GRANDI LAVORI** TAGLIABUE srl con sede in Via Luigi Manara n. 23 - 22036 ERBA (PI e C.F. 01564590139), per un importo netto contrattuale d di Euro 39.100,00(oltre IVA) ed un importo lordo di Euro 47.702,00 (IVA compresa) – CIG ZF5235F822

5) di dare atto che, nel caso in cui le verifiche disposte ai sensi dell'art. 71 e ss. D.P.R. 445/2000 e 10, e artt. 80 D.Lgs 50/2016, sulle dichiarazioni prodotte dall'impresa sul possesso dei requisiti generali, abbiano esito negativo si procederà alla revoca dell'affidamento interessato;

6) di dare atto che l'importo lordo di affidamento lavori a favore dell'impresa GRANDI LAVORI TAGLIABUE srl (PI e C.F. 01564590139) pari ad Euro 47.702,00 (IVA compresa), fa carico alla Missione 10 Programma 05 al Cap. 11500/5 imp. 832/2018 sub. imp. 12018 Codice del Piano dei Conti 1030209;

7) Di trasmettere il presente provvedimento al Settore Ragioneria;

#### Atteso che:

- ai punti 2) 4) e 6) del dispositivo della determinazione citata, per mero errore materiale, non si sottraeva il ribasso offerto dall'impresa dall'importo posto a base di gare determinando di conseguenza un errore anche nell'importo di aggiudicazione;

Dato atto che l'effettivo importo di aggiudicazione risulta essere il seguente

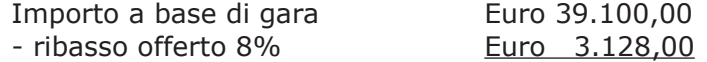

Importo ribassato + Oneri della sicurezza Importo netto contrattuale 44.861,84 (IVA 22% inclusa) Euro 35.972,00 Euro 800,00 Euro 36.772,00 (oltre IVA) per un importo lordo di Euro

Ritenuto necessario procedere alla rettifica dell'importo di aggiudicazione e dei punti 2), 4) e 6) del dispositivo della determinazione dirigenziale n. 436 del 04.05.2018:

Dato atto pertanto che:

- l'importo lordo di affidamento dei lavori a favore dell'impresa GRANDI LAVORI TAGLIABUE srl con sede in Via Luigi Manara n. 23 - 22036 ERBA (PI e C.F. 01564590139) è pari ad Euro 44.861,84 (IVA compresa), fa carico alla Missione 10 Programma 05 al Cap. 11500/5 imp. 832/2018 sub. imp. 342/2018 Codice del Piano dei Conti 1030209;

Vista:

- la deliberazione di Consiglio Provinciale n. 52 del 16 novembre 2017 di approvazione del Bilancio di Previsione per l'anno 2017;

- la deliberazione del Presidente n. 107 del 21 novembre 2017 di approvazione del Piano esecutivo di Gestione 2017;

- la deliberazione del Presidente n. 2 del 4 gennaio 2018 di approvazione proroga del piano esecutivo di gestione in fase di esercizio provvisorio per l'anno 2018;

#### **DETERMINA**

a) di rettificare punti 2) 4) e 6) della determinazione dirigenziale n. 436 in data 04.05.2018 come di seguito riportato:

2) di procedere all'affidamento dei lavori in oggetto a favore dell'impresa GRANDI LAVORI TAGLIABUE srl con sede in Via Luigi Manara n. 23 - 22036 ERBA (PI e 01564590139), con l'offerto ribasso del 8,00% considerato congruo - $C.F.$ sull'importo negoziabile a base di gara di Euro 39.100,00 per un importo di Euro 35.972,00 aumentato degli oneri di sicurezza di Euro 800,00 e, quindi, per un importo netto contrattuale di Euro 36.772,00 (oltre IVA) ed un importo lordo di Euro44.861,84 (IVA compresa);

4) di affidare, quindi, i lavori in argomento a favore all'impresa GRANDI LAVORI TAGLIABUE srl con sede in Via Luigi Manara n. 23 - 22036 ERBA (PI e C.F. 01564590139), per un importo netto contrattuale di Euro 36.772,00 (oltre IVA) ed un importo lordo di Euro 44.861,84 (IVA compresa) - CIG ZF5235F822

6) di dare atto che l'importo lordo di affidamento lavori a favore dell'impresa GRANDI LAVORI TAGLIABUE srl (PI e C.F. 01564590139) pari ad Euro 44.861,84 (IVA

compresa), fa carico alla Missione 10 Programma 05 al Cap. 11500/5 imp. 832/2018 sub. Imp.. 342/2018 Codice del Piano dei Conti 1030209;

b) di confermare gli altri punti del provvedimento dirigenziale n. 436 / 2018;

c) di trasmettere il presente provvedimento al Settore Finanziario per quanto di competenza in merito alla riduzione del sub. Imp. 342/2016 imp. 832/2018 cap. 11500/5 Codice del Piano dei Conti 1030209.

Lì, 15/06/2018

**IL RESPONSABILE** TARANTOLA BRUNO (Sottoscritto digitalmente ai sensi dell'art. 21 D.L.gs n 82/2005 e s.m.i.)

Copia informatica per consultazione

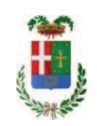

# Provincia di Como

# **VISTO DI REGOLARITA' CONTABILE**

# **DETERMINAZIONE DIRIGENZIALE N. 572 / 2018**

UNITA' PROPONENTE: SERVIZIO LAVORI PUBBLICI OGGETTO: LAVORI DI MANUTENZIONE ORDINARIA DEL VERDE - ANNO 2017 - ZONE 7 E 10. IMPORTO PROGETTO EURO 52.520,00. CIG ZF5235F822 RETTIFICA DETERMINA N. 436 DEL 04.05.2018.

Visto di regolarità contabile attestante la copertura finanziaria ai sensi dell'art. 147 bis del D.Lgs. n. 267 del 18.08.2000 e s.m.i. cap. 11500/5 imp. 832/2018 sub. Imp. 342/2018 per euro 44.861,84 **ESITO: FAVOREVOLE** 

Lì, 19/06/2018

IL DIRIGENTE/IL RESPONSABILE DEI SERVIZI **FINANZIARI** PELLEGRINI SANTINA (Sottoscritto digitalmente ai sensi dell'art. 21 D.L.gs n 82/2005 e s.m.i.)